### **G02BWF – NAG Fortran Library Routine Document**

**Note.** Before using this routine, please read the Users' Note for your implementation to check the interpretation of bold italicised terms and other implementation-dependent details.

### **1 Purpose**

G02BWF calculates a matrix of Pearson product-moment correlation coefficients from sums of squares and cross-products of deviations about the mean.

## **2 Specification**

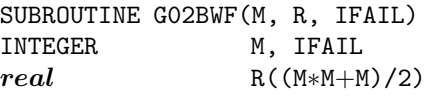

## **3 Description**

G02BWF calculates a matrix of Pearson product-moment correlation coefficients from sums of squares and cross-products about the mean for observations on  $m$  variables which can be computed by a single call to G02BUF or a series of calls to G02BTF. The sums of squares and cross-products are stored in an array packed by column and are overwritten by the correlation coefficients.

Let  $c_{jk}$  be the cross-product of deviations from the mean for variables  $j = 1, 2, \ldots, m; k = j, j + 1, \ldots, m$ , then the product-moment correlation coefficient,  $r_{jk}$  is given by:

$$
r_{jk} = \frac{c_{jk}}{\sqrt{c_{jj}c_{kk}}}
$$

## **4 References**

None.

## **5 Parameters**

**1:**  $M - INTEGR$  *Input* 

On entry: the number of variables,  $m$ .

Constraint:  $M > 1$ .

**2:**  $R((M*M+M)/2)$  — *real* array Input/Output

On entry: R contains the upper triangular part of the sums of squares and cross-products matrix of deviations from the mean. These are stored packed by column, i.e., the cross-product between variable j and k,  $k \geq j$ , is stored in R( $k \times (k-1)/2 + j$ ).

On exit: Pearson product-moment correlation coefficients.

These are stored packed by column corresponding to the input cross-products.

**3:** IFAIL — INTEGER Input/Output

On entry: IFAIL must be set to  $0, -1$  or 1. Users who are unfamiliar with this parameter should refer to Chapter P01 for details.

On exit: IFAIL = 0 unless the routine detects an error or gives a warning (see Section 6).

For this routine, because the values of output parameters may be useful even if IFAIL  $\neq 0$  on exit, users are recommended to set IFAIL to −1 before entry. **It is then essential to test the value of IFAIL on exit**.

## **6 Error Indicators and Warnings**

If on entry IFAIL = 0 or  $-1$ , explanatory error messages are output on the current error message unit (as defined by X04AAF).

Errors or warnings specified by the routine:

 $IFAIL = 1$ 

On entry,  $M < 1$ ,

 $IFAIL = 2$ 

A variable has a zero variance. All correlations involving the variable with zero variance will be returned as zero.

# **7 Accuracy**

The accuracy of this routine is entirely dependent upon the accuracy of the elements of array R.

# **8 Further Comments**

G02BWF may also be used to calculate the correlations between parameter estimates from the variancecovariance matrix of the parameter estimates as is given by several routines in this chapter.

# **9 Example**

A program to calculate the correlation matrix from rawdata. The sum of squares and cross-products about the mean are calculated from the rawdata by a call to G02BUF. The correlation matrix is then calculated from these values.

### **9.1 Program Text**

**Note.** The listing of the example program presented below uses bold italicised terms to denote precision-dependent details. Please read the Users' Note for your implementation to check the interpretation of these terms. As explained in the Essential Introduction to this manual, the results produced may not be identical for all implementations.

```
* G02BWF Example Program Text
* Mark 14 Release. NAG Copyright 1989.
     .. Parameters ..
     INTEGER NIN, NOUT
     PARAMETER (NIN=5, NOUT=6)
     INTEGER LDX, MMAX, MP
     PARAMETER (LDX=12, MMAX=12, MP=(MMAX*(MMAX+1))/2)
* .. Local Scalars ..
     real SW
     INTEGER IFAIL, J, K, M, N
     CHARACTER MEAN, WEIGHT
     .. Local Arrays ..
     real C(MP), WMEAN(MMAX), WT(LDX), X(LDX,MMAX)
     .. External Subroutines ..
     EXTERNAL G02BUF, G02BWF, X04CCF
     .. Executable Statements ..
     WRITE (NOUT,*) 'G02BWF Example Program Results'
     Skip heading in data file
     READ (NIN,*)
     READ (NIN.*.END=20) MEAN, WEIGHT, M, N
     IF (M.LE.MMAX .AND. N.LE.LDX) THEN
       READ (NIN, *) (WT(J), J=1, N)READ (NIN, *) ((X(J,K), K=1,M), J=1,N)
```

```
IFAIL = 0
*
* Calculate the sums of squares and cross-products matrix
        CALL G02BUF(MEAN,WEIGHT,N,M,X,LDX,WT,SW,WMEAN,C,IFAIL)
*
        IFAIL = -1*
* Calculate the correlation matrix
        CALL G02BWF(M,C,IFAIL)
*
* Print the correlation matrix
        IF (IFAIL.EQ.0) THEN
           WRITE (NOUT,*)
           CALL X04CCF('Upper','Non-unit',M,C,'Correlation matrix',
    + IFAIL)
        ELSE IF (IFAIL.EQ.2) THEN
           WRITE (NOUT,*)
           WRITE (NOUT,*) ' NOTE: some variances are zero'
           WRITE (NOUT,*)
           CALL X04CCF('Upper','Non-unit',M,C,'Correlation matrix',
    + IFAIL)
        END IF
     ELSE
        WRITE (NOUT, 99999) 'M or N is too large. M =', M, ', N =', N
     END IF
  20 STOP
*
99999 FORMAT (1X,A,I6,A,I6)
     END
```
#### **9.2 Program Data**

G02BWF Example Program Data 'M' 'W' 3 3 0.1300 1.3070 0.3700 9.1231 3.7011 4.5230 0.9310 0.0900 0.8870 0.0009 0.0099 0.0999

#### **9.3** Program Results

G02BWF Example Program Results

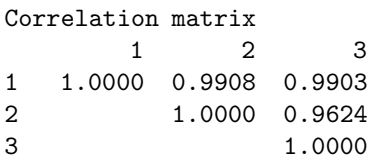